## **INDIAN SCHOOL SOHAR INFORMATICS PRACTICES– XI I TERM EXAMINATION**

**Date: 2 October, 2013 Marks: 70**

**Time: 3 Hours**

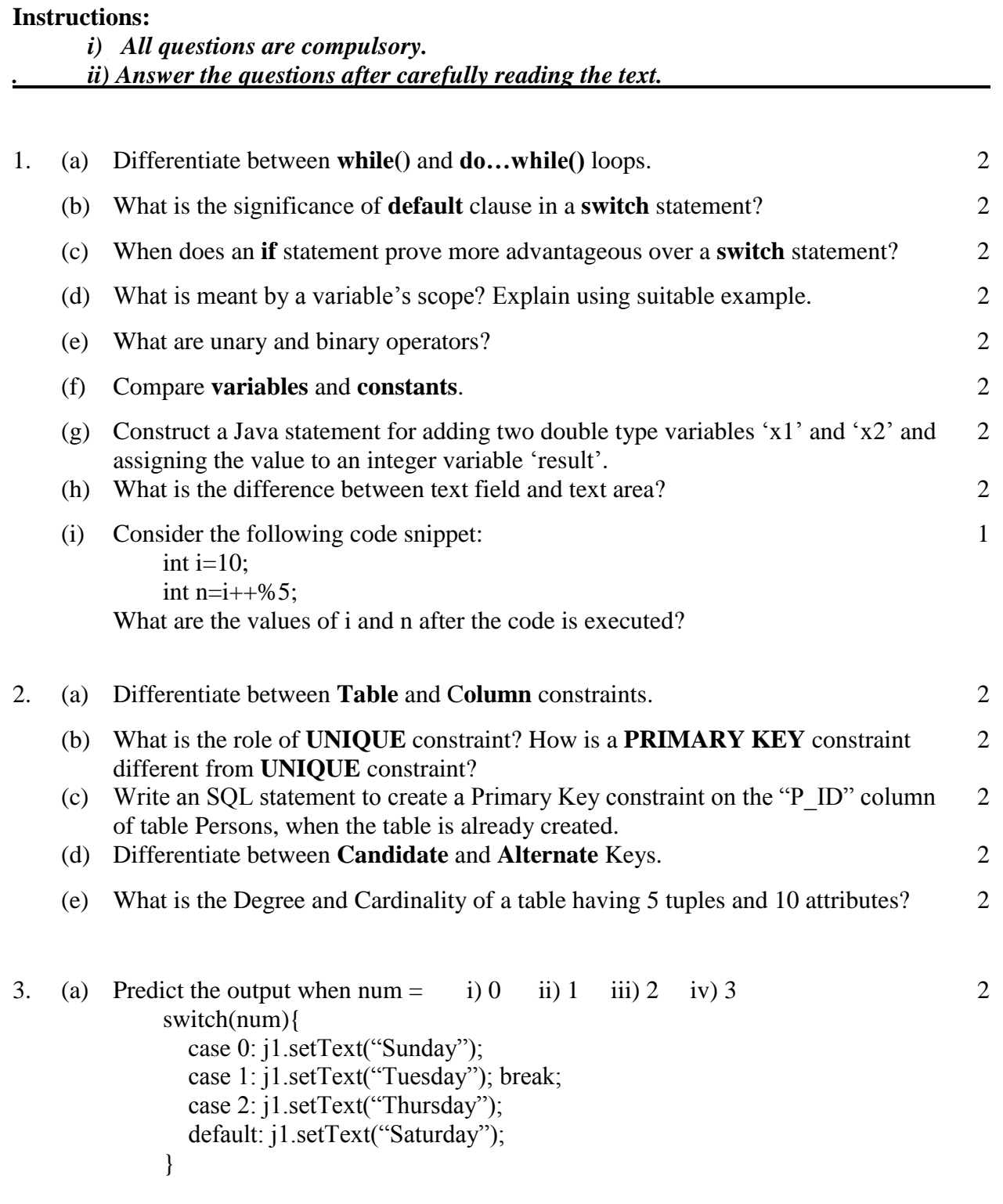

- (b) Write the output of following code: int  $f=1$ ,  $i=2$ ; while $(++i<5)$  $f^* = i$ ; System.out.print(f); 2 (c) Find the errors from the following code segment and rewrite the corrected code underlining the corrections made:  $int i == 2; i == 1;$  do{  $j+=I;$  $i+2;$  $\text{while } i < 20$  result.setText(j); 2 (d) Rewrite the following code using 'for' loop: int i=1,  $j=5$ ; while $(++i\leq 5)$  $i+=i$ ; System.out.print(j); 2 (e) Rewrite the following code using 'if' statement switch(a){ case 'A': a++; break; case 'B':  $a+=2$ ; break; default: a+=5; break; } 2 (f) Write Java code that reads an integer value from jTextField1. It then calculates and displays the product of digits of that number in jLabel1. 2
- (g) Write Java code for finding sum of following series:  $1^2 + 2^4 + 3^6 + 4^8 + \ldots + n^m$ 2
- 4. Read the following case study and answer the questions that follow:

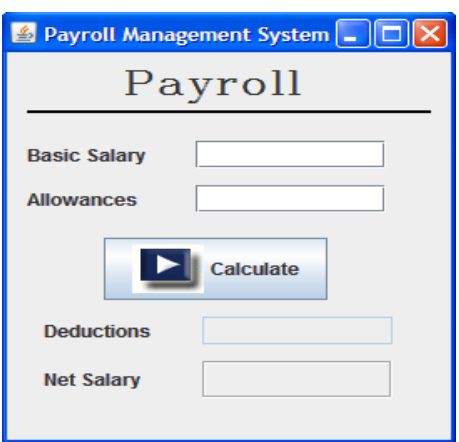

Write Java code for the following:

- (i) To set Basic Salary(basicSal), Allowances(allowances), Deductions(ded) and Net Salary(netSal) as 0. 1
- (ii) To disable Deductions and Net Salary textfields 1
- (iii) When "Calculate" (calcBTN) button is clicked, display Deduction (deduct) and Net Salary(netSal) in their respective TextFields. 2
- 5. (a) Write SQL command for creating table **SHOP** as per structure given below: 2

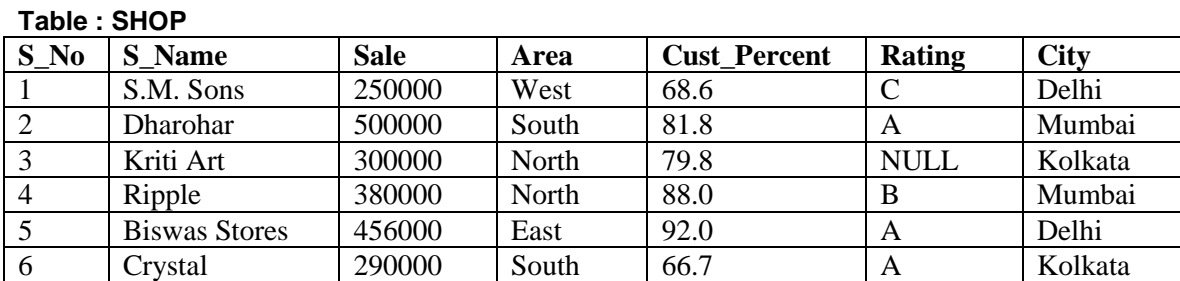

## **Table Structure:**

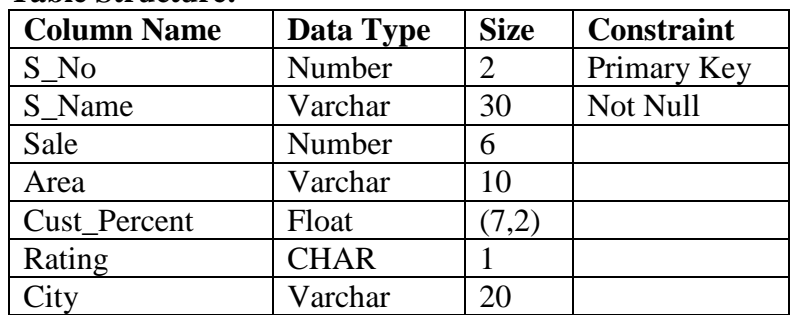

(b) Write SQL commands for the following:

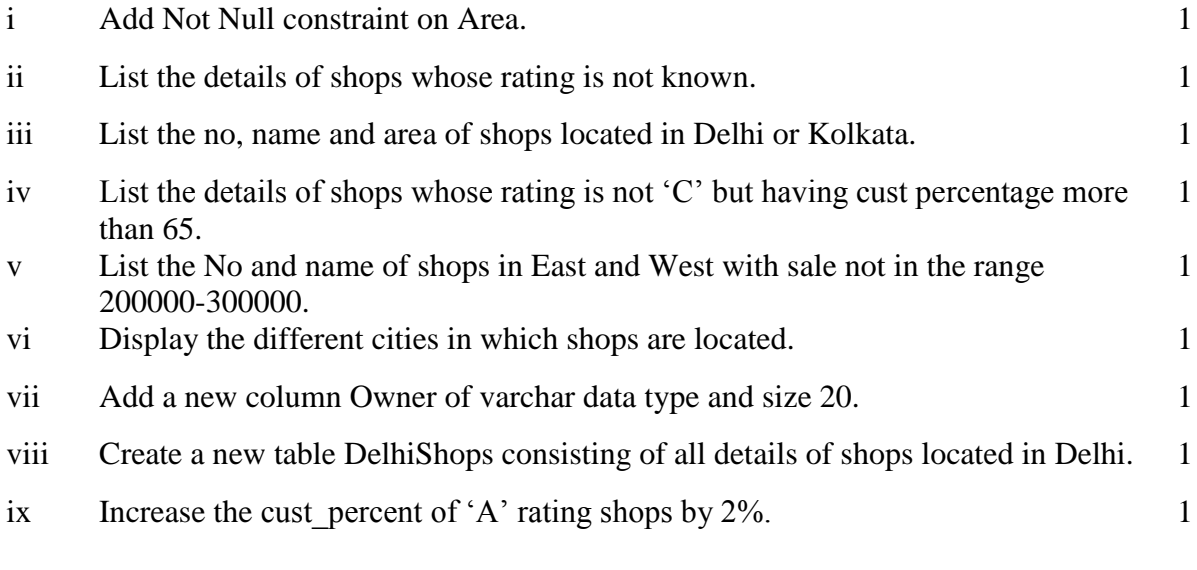

Page **3** of **4**

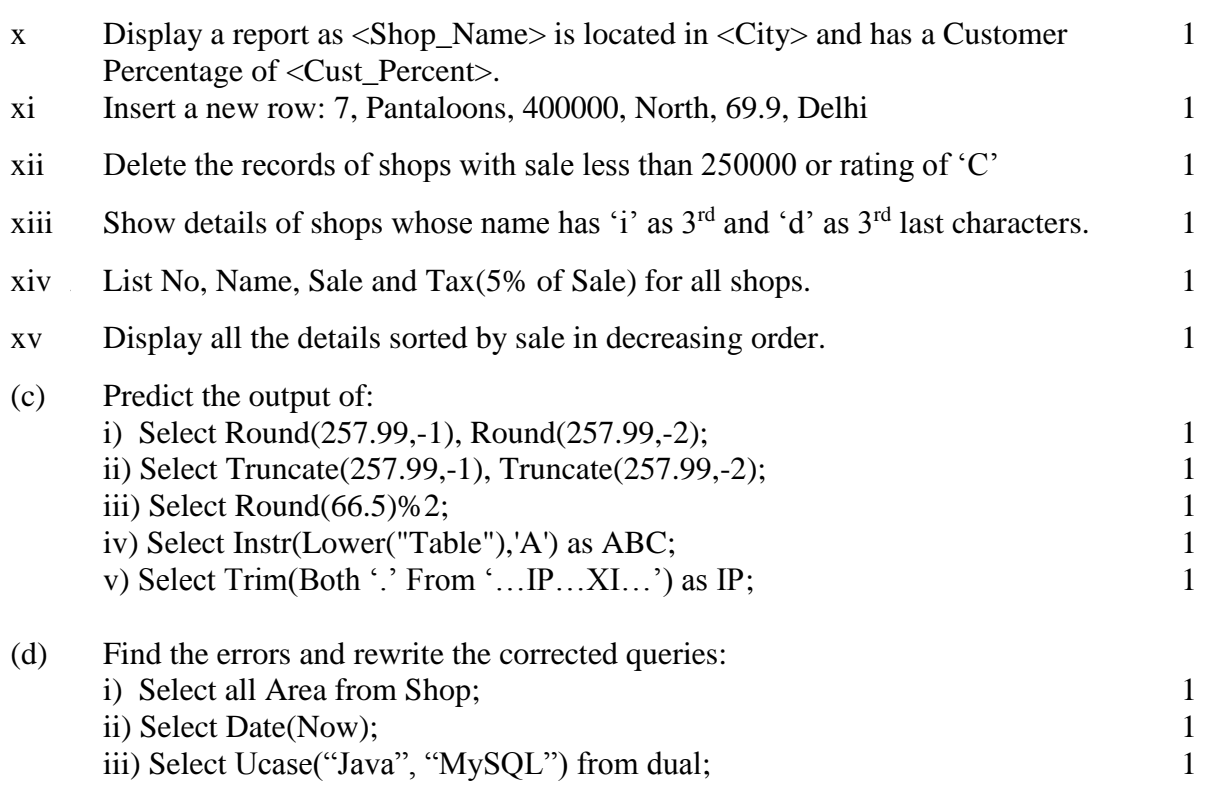

---oOo---

Page **4** of **4**